# AutoCAD Civil 3D 初级工程师认证考试大纲

试题说明:

考题数量:共 50 道,考试通过答对题目数:30 题

- 考试时间:180 分钟
- 试题种类:单选题和多选题

# 考试内容:

【考试知识点】

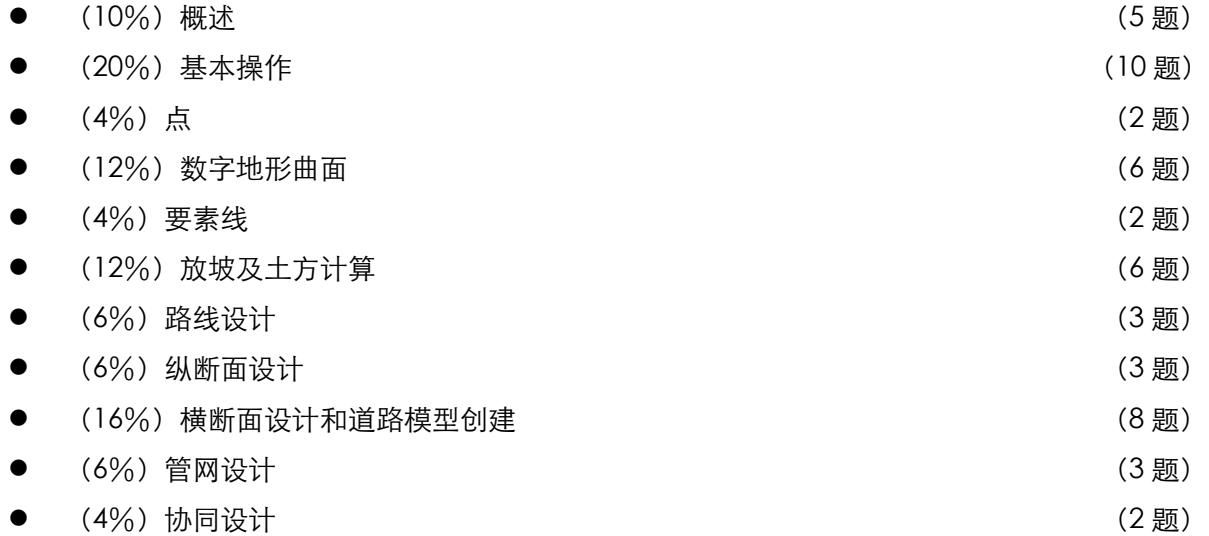

#### -、 概述[5题]

- 1. 熟悉 AutoCAD Civil 3D 2018 的基本术语和用户界面(菜单浏览器、工具栏、工 具选项板、状态栏、命令行等)
- 2. 熟悉 AutoCAD Civil 3D 2018 的系统配置方法
- 3. 熟悉在线帮助和实时助手的使用
- 4. 熟悉三维导航工具(ViewCube 及 SteeringWheels 的使用方法)

## 二、 基本操作 [10题]

- 1. 了解 AutoCAD Civil 3D 与 AutoCAD 软件关系
- 2. 了解 AutoCAD Civil 3D 项目的特点
- 3. 掌握模板文件、默认设置,自定义绘图环境
- 4. 熟悉 Civil3D 的工作空间
- 5. 掌握使用"浏览"选项卡管理设计对象
- 6. 掌握使用"设置"选项卡管理对象设置、样式和其他图形项
- 7. 掌握设计对象与控制其显示的样式以及控制其注释的标签之间存在关系
- 8. 掌握 AutoCAD Civil 3D 中的不同专业功能的对象类型
- 9. 掌握 Civil3D 右键菜单的应用
- 10. 掌握 Civil3D 相关样式、命令的设置
- 11. 掌握 Civil3D 和 infraworks 360 的数据交互方法
- 12. 掌握 Civil3D 和 Revit 的数据交互方法

## 三、 点(2题)

- 1. 了解空间点和点编组的概念
- 2. 掌握点和点编组的几种创建方法
- 3. 掌握点样式的控制和设置
- 4. 掌握点编组列表的导入和导出应用
- 5. 掌握点云数据的导入
- 四、 数字地形曲面(6题)
	- 1. 掌握数字地形模型概念
	- 2. 熟悉联机地图的应用
	- 3. 掌握从点数据创建曲面
	- 4. 掌握等高线的批量处理方法
	- 5. 掌握使用现有等高线图形创建曲面
	- 6. 掌握使用点云数据创建数字地形模型的方法
	- 7. 熟悉使用DEM文件创建曲面
	- 8. 熟悉使用LandXML文件创建曲面
	- 9. 掌握使用图形对象创建曲面
	- 10. 掌握曲面三维特征线的添加
	- 11. 掌握曲面边界和遮罩的添加方法
	- 12. 熟悉曲面编辑和修正方法
	- 13. 掌握曲面样式作用及应用方法设定
	- 14. 掌握曲面高程分析、坡度分析、汇水流域分析的应用
	- 15. 掌握曲面高程标注、等高线标注等相关标注的操作步骤
	- 16. 掌握曲面分析图例的创建
- 五、 要素线(2题)
- 1. 了解Civil3D要素线的特点
- 2. 掌握要素线和场地之间的关系
- 3. 熟悉通过多段线创建要素线的方法
- 4. 掌握使用要素线全景视图表格调整要素线的方法
- 5. 熟练掌握要素线平面几何图形的编辑
- 6. 熟练掌握对要素线高程点的编辑

#### 六、 放坡及土方计算(6题)

- 1. 了解放坡的概念
- 2. 掌握放坡、放坡组及场地的关系
- 3. 掌握放坡布局工具的应用
- 4. 掌握放坡到曲面的操作方法
- 5. 掌握放坡到距离的操作方法
- 6. 掌握放坡到高程及相对高程的操作方法
- 7. 掌握放坡填充的使用方法
- 8. 掌握放坡及放坡组的编辑
- 9. 掌握放坡样式的设置
- 10. 掌握放坡体积工具进行土方工程量计算和土方平衡的方法
- 11. 熟悉曲面体积工具的应用
- 12. 熟悉掌握体积曲面的创建
- 13. 熟悉界内体积计算方法
- 14. 掌握土方施工图的相关设置和创建

## 七、 路线设计(3题)

- 1. 熟悉通过多段线创建路线的方法
- 2. 熟练掌握通过布局工具创建路线
- 3. 熟悉通过对象拟合创建路线
- 4. 熟练掌握路线的编辑
- 5. 掌握里程断链应用
- 6. 掌握路线标签的设定及添加
- 7. 掌握路线超高的计算方法
- 8. 掌握加宽路线的创建方法
- 9. 掌握偏移路线和连接路线的创建方法
- 10. 掌握从路线创建点和要素线的方法

#### 八、 纵断面设计(3题)

- 1. 掌握纵断面图的创建
- 2. 掌握纵断面图样式的设定
- 3. 掌握地形纵断面的创建、设计纵断面的创建和调整
- 4. 掌握偏移纵断面的应用
- 九、 横断面设计和道路模型创建(8题)
	- 1. 熟悉道路模型的基本概念
- 2. 掌握装配的创建和编辑
- 3. 掌握道路模型的生成方法
- 4. 掌握道路模型区域编辑方法
- 5. 掌握道路模型步长的设置方法
- 6. 熟悉查看/编辑道路横断面方法
- 7. 掌握通过道路模型创建道路实体模型
- 8. 掌握道路曲面的创建和边界设置
- 9. 熟悉从道路创建拆离的曲面
- 10. 熟悉从道路模型提取要素线
- 11. 掌握采样线编组的创建
- 12. 掌握横断面图的创建
- 13. 掌握道路材料体积报告的创建
- 14. 熟悉交叉路口道路模型创建
- 15. 掌握道路蝴蝶结的清除方法
- 16. 掌握通过要素线创建简单道路的方法
- 17. 掌握道路部件代码的设置和相关应用

## 十、 管网设计(3题)

- 1. 熟悉管网设计流程
- 2. 掌握定义零件列表
- 3. 掌握通过管网布局工具创建管网的方法
- 4. 熟悉通过对象创建管网
- 5. 掌握压力管网的创建
- 6. 熟悉通过行业模型创建压力管网

十一、 协同设计(2题)

- 1. 了解数据快捷方式的原理
- 2. 掌握工作文件夹、数据快捷方式文件夹、数据快捷方式参照的创建
- 3. 掌握数据快捷方式参照的引用、更新、提升;